# **IA : ChatGPT Niveau 2**

# **CUSTOM INSTRUCTIONS**

Configurer des custom instructions

- Choix des paramètres
- Définition de la logique
- Contenu des instructions

• Localisation, profession, centres d'intérêt, objectifs… Fixer les objectifs de réponse

• Ton de la réponse, longueur, neutralité, audience visée…

# **PLUGINS OPEN AI & CHROME WEB STORE**

Etendre les fonctionnalités de ChatGPT pour automatiser des tâches Explorer quelques plugins utiles au quotidien

- WebPilot1 : extraire des informations à partir d'Internet et de sa navigation
- AskYourPDF2 : rechercher et extraire des informations à partir de documents PDF
- Speechki2 : convertir du texte en fichiers audio pour créer des podcasts ou des livres audios
- Découverte des principaux plugins pour booster sa productivité sur le Chrome Web Store: • Merlin AI: afficher les réponses de ChatGPT en collaboration avec Google, e-mails en 1 clic
- Superpower ChatGPT: GPT Store, prompts de la communauté et fonctionnalités supplémentaires

# **UTILISATION AVANCÉE DE L'API DE CHATGPT**

Intégrer les fonctionnalités de ChatGPT dans ses propres applications Choisir le langage de programmation Gérer le contexte des conversations Utiliser des rôles pour les prompts

# **CONCEPTION ET DÉVELOPPEMENT DE GPTs**

Définition et utilisation des GPTs Avantages et inconvénients des GPTs Créer un GPT

- Préparer les données
- Entraînement du modèle GPT
- Test et évaluation du chatbot
- Surveillance de la performance du chatbot
- Mise à jour et amélioration continue du modèle GPT

### **EXPLORATION DE CHATGPT4 TURBO**

Etendue des informations traitées, travail avec Excel, Word, PDF... Un modèle multimodal : texte et images Langues d'utilisation Mémoire et orientabilité

## **OBJECTIFS**

Mettre en place les custom instructions Maitriser les plugins d'OpenAI et du Chrome Web Store

Créer des GPT pour booster sa productivité en entreprise

#### **PRÉ-REQUIS**

Maîtriser les fonctions de base de ChatGPT

#### **PUBLIC**

Professionnel utilisant déjà l'outil quotidiennement

# **MÉTHODES PÉDAGOGIQUES**

**AVANT LA FORMATION : IMPLIQUER**

Test de positionnement Recueil des besoins pour préciser les attentes individuelles

# **PENDANT LA FORMATION : APPLIQUER**

Méthodes actives et participatives Apports théoriques (10%) , mises en pratique (70%) et échanges (20%)

#### **APRES LA FORMATION : ACCOMPAGNER**

Possibilité de contacter le formateur pendant 2 mois [formateur@naxis.fr](mailto:formateur@naxis.fr)

#### **RESSOURCES PÉDAGOGIQUES**

Support de cours, cas pratiques

### **ÉVALUATION**

**Évaluation des compétences** Cas pratiques **Évaluation de la formation** Questionnaire de satisfaction Bilan du formateur

#### **VALIDATION**

Attestation de fin de formation Attestation de présence Validation des compétences

#### **MODALITÉS DE SUIVI D'EXÉCUTION DE LA FORMATION**

Le contrôle de l'exécution de la formation est assuré par le formateur

**DATES** 

Voir planning

# **RÉFÉRENTS PÉDAGOGIQUES**

Nos intervenants sont des spécialistes du domaine visé et sont sélectionnés selon un processus de qualification très rigoureux permettant d'évaluer notamment : leur expérience professionnelle, leurs compétences pédagogiques, leur capacité d'animation, leur personnalité et leur créativité…

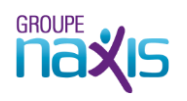